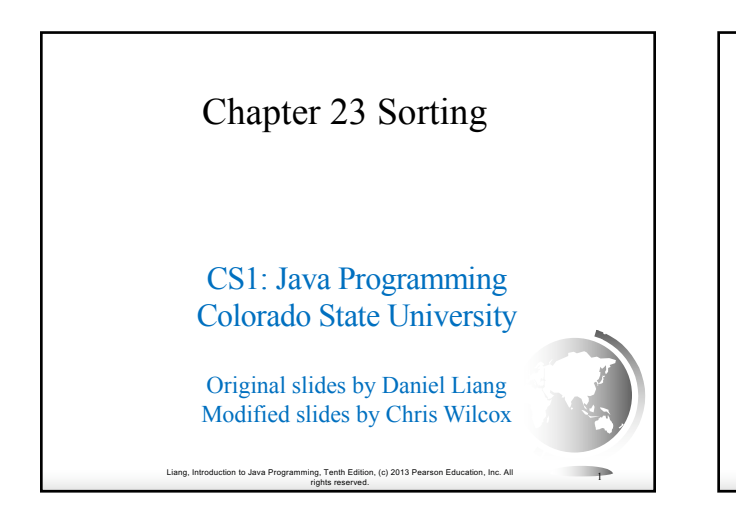

#### **Objectives**

Liang, Introduction to Java Programming, Tenth Edition, (c) 2013 Pearson Education, Inc. All

rights reserved. <sup>2</sup>

- ✦ To study and analyze time complexity of various sorting algorithms (§§23.2–23.7).
- $\rightarrow$  To design, implement, and analyze insertion sort (§23.2).
- $\rightarrow$  To design, implement, and analyze bubble sort (§23.3).
- $\div$  To design, implement, and analyze merge sort (§23.4).

## Why study sorting?

Sorting is a classic subject in computer science. There are three reasons for studying sorting algorithms.

- First, sorting algorithms illustrate many creative approaches to problem solving and these approaches can be applied to solve other problems.
- Second, sorting algorithms are good for practicing fundamental programming techniques using selection statements, loops, methods, and arrays.
- Third, sorting algorithms are excellent examples to demonstrate algorithm performance.

Liang, Introduction to Java Programming, Tenth Edition, (c) 2013 Pearson Education, Inc. All

rig, Tenth Edition, (c) 2013 Pearson Education, Inc. All **3**<br>rights reserved.

# What data to sort?

The data to be sorted might be integers, doubles, characters, or objects. §7.8, "Sorting Arrays," presented selection sort and insertion sort for numeric values. The selection sort algorithm was extended to sort an array of objects in §11.5.7, "Example: Sorting an Array of Objects." The Java API contains several overloaded sort methods for sorting primitive type values and objects in the java.util.Arrays and java.util.Collections class. For simplicity, this section assumes:

- ✦ data to be sorted are integers,
- data are sorted in ascending order, and
- data are stored in an array. The programs can be easily modified to sort other types of data, to sort in descending order, or to sort data in an ArrayList or a LinkedList.

Liang, Introduction to Java Programming, Tenth Edition, (c) 2013 Pearson Education, Inc. All rights reserved. <sup>4</sup>

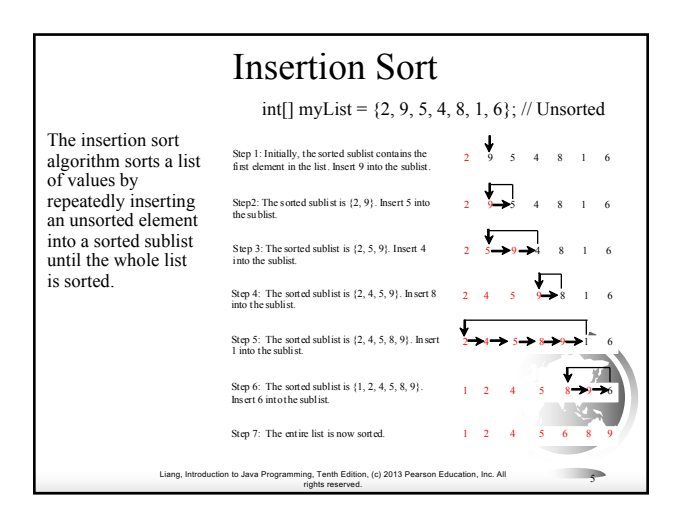

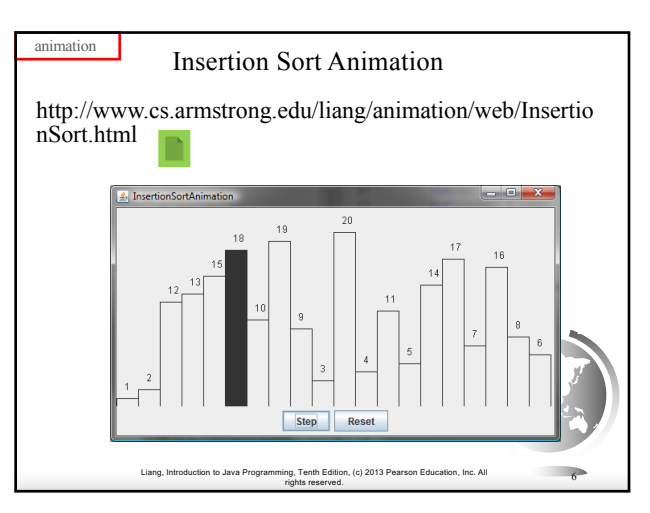

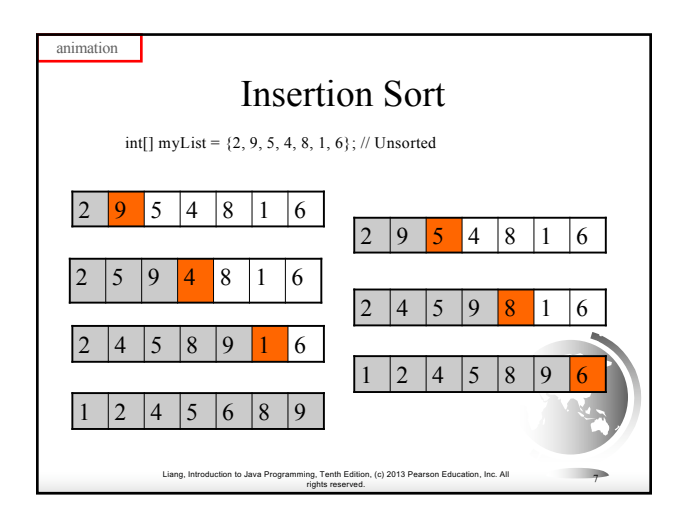

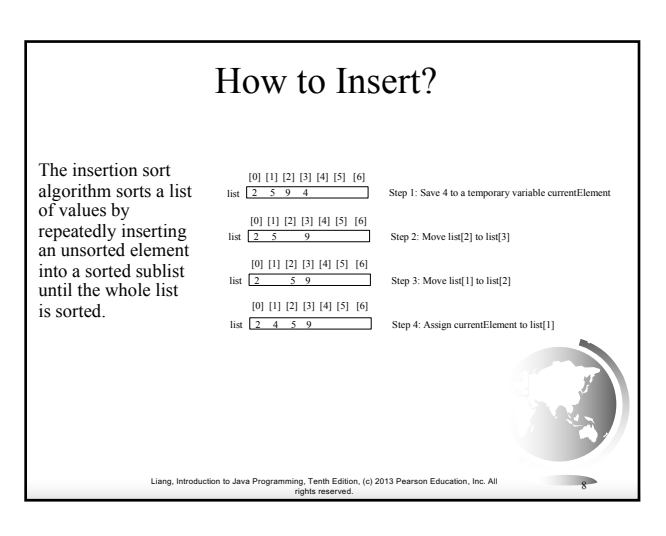

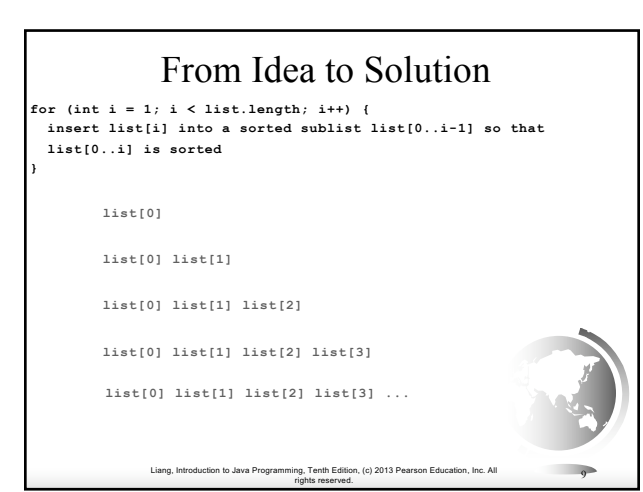

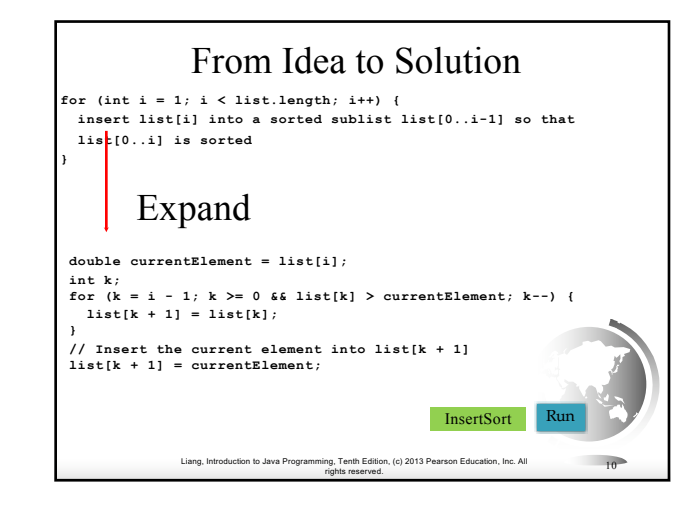

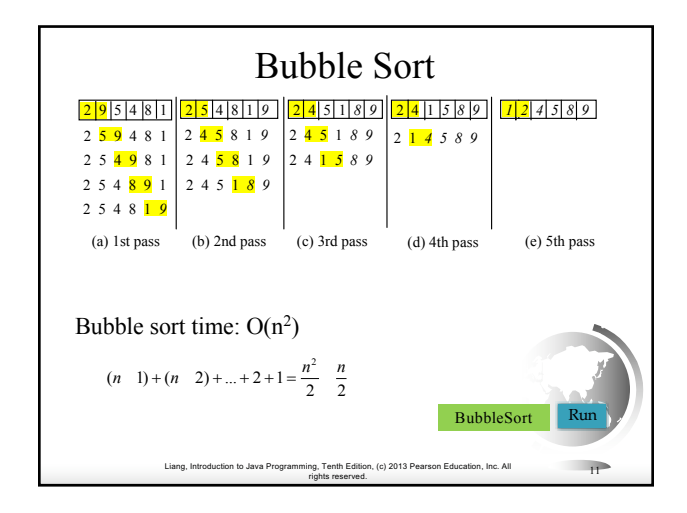

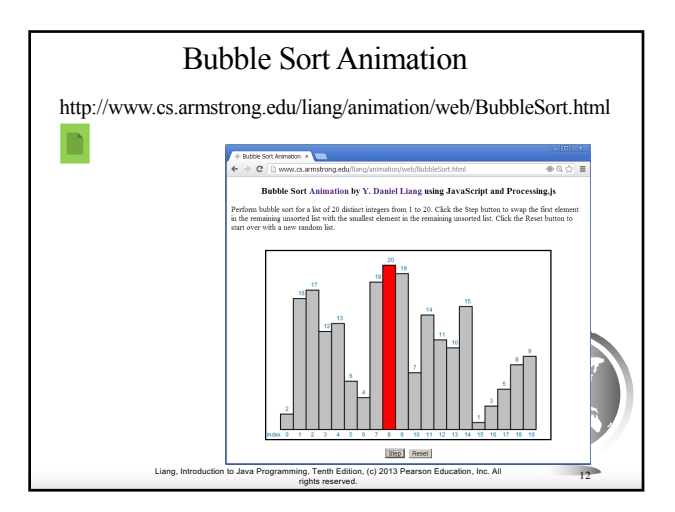

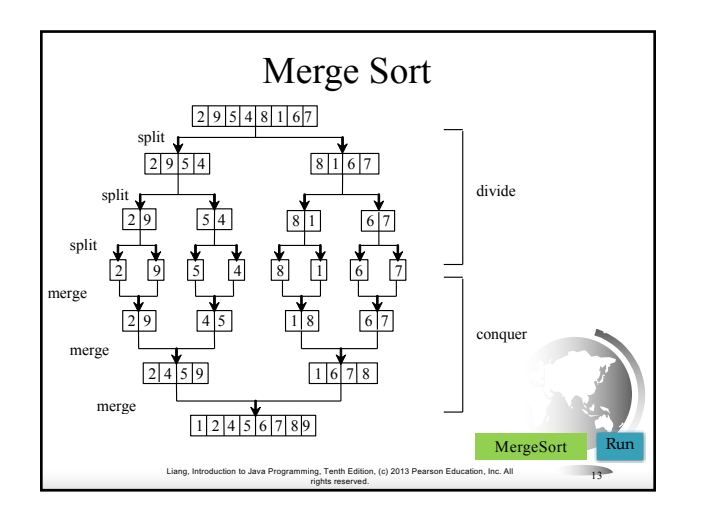

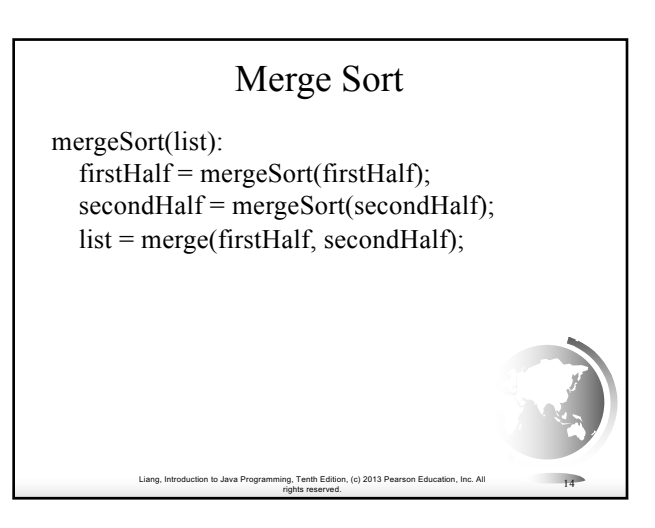

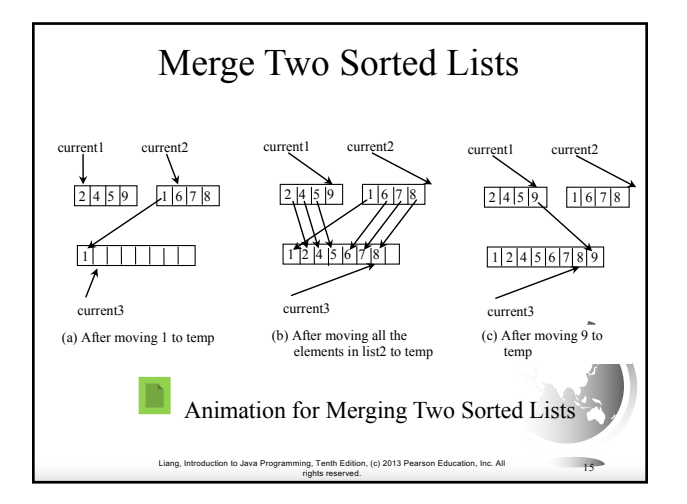

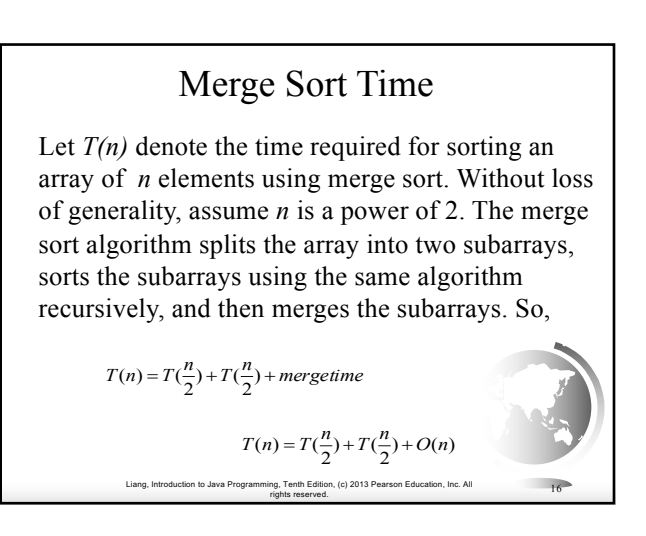

## Merge Sort Time

The first  $T(n/2)$  is the time for sorting the first half of the array and the second  $T(n\overline{2})$  is the time for sorting the second half. To merge two subarrays, it takes at most *n-1* comparisons to compare the elements from the two subarrays and *n* moves to move elements to the temporary array. So, the total time is *2n-1*. Therefore,

 $T(n) = 2T(\frac{n}{2}) + 2n \quad 1 = 2(2T(\frac{n}{4}) + 2\frac{n}{2} \quad 1) + 2n \quad 1 = 2^2T(\frac{n}{2^2}) + 2n \quad 2 + 2n \quad 1$ 

 $= 2^{k} T(\frac{n}{2^{k}}) + 2n \quad 2^{k-1} + ... + 2n \quad 2 + 2n \quad 1$ 

 $n + 2n \log n$   $2^{\log n} + 1 = 2n \log n + 1 = O(n \log n)$  $= 2^{\log n} T(\frac{n}{2^{\log n}}) + 2n \quad 2^{\log n-1} + ... + 2n \quad 2 + 2n \quad 1$ 

Liang, Introduction to Java Programming, Tenth Edition, (c) 2013 Pearson Education, Inc. All rights reserved. <sup>17</sup>

### Quick Sort

Quick sort, developed by C. A. R. Hoare (1962), works as follows: The algorithm selects an element, called the *pivot*, in the array. Divide the array into two parts such that all the elements in the first part are less than or equal to the pivot and all the elements in the second part are greater than the pivot. Recursively apply the quick sort algorithm to the first part and then the second part.

Liang, Introduction to Java Programming, Tenth Edition, (c) 2013 Pearson Education, Inc. All

rights reserved. <sup>18</sup>

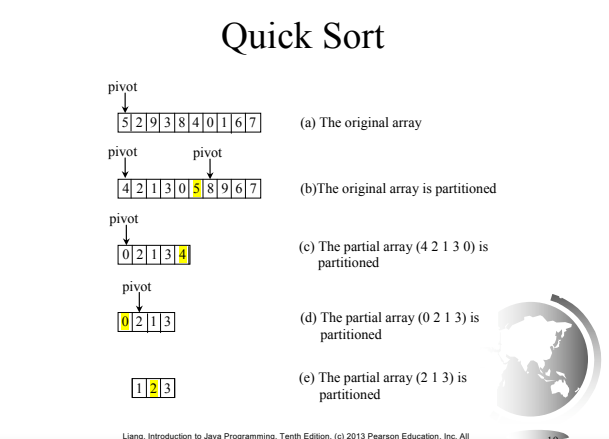

rights reserved. <sup>19</sup>

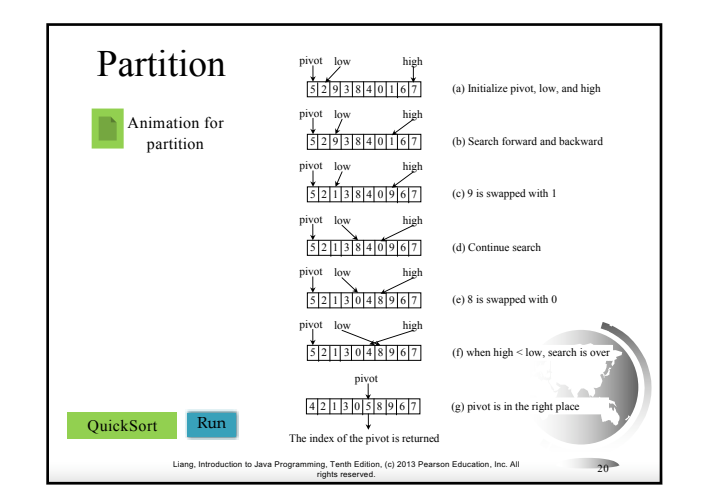

## Quick Sort Time

To partition an array of *n* elements, it takes *n-1* comparisons and *n* moves in the worst case. So, the time required for partition is *O(n)*.

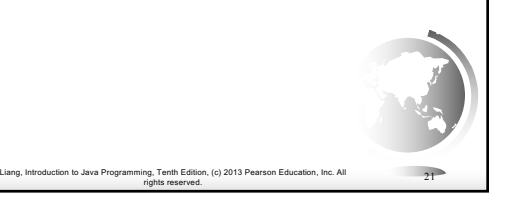

#### Worst-Case Time

In the worst case, each time the pivot divides the array into one big subarray with the other empty. The size of the big subarray is one less than the one before divided. The algorithm requires  $\alpha$ <sup>2</sup> time:

Liang, Introduction to Java Programming, Tenth Edition, (c) 2013 Pearson Education, Inc. All

rights reserved. <sup>22</sup>

 $(n \ 1) + (n \ 2) + ... + 2 + 1 = O(n^2)$ 

### Best-Case Time

In the best case, each time the pivot divides the array into two parts of about the same size. Let *T(n)* denote the time required for sorting an array of elements using quick sort. So,

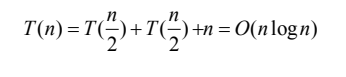

Liang, Introduction to Java Programming, Tenth Edition, (c) 2013 Pearson Education, Inc. All

rights reserved. <sup>23</sup>

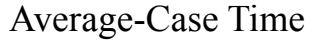

On the average, each time the pivot will not divide the array into two parts of the same size nor one empty part. Statistically, the sizes of the two parts are very close. So the average time is *O(nlogn)*. The exact average-case analysis is beyond the scope of this book.

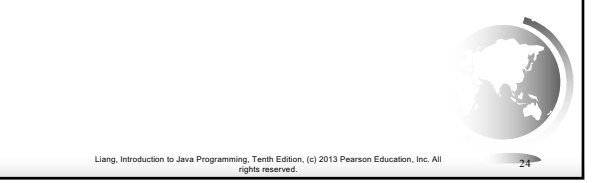

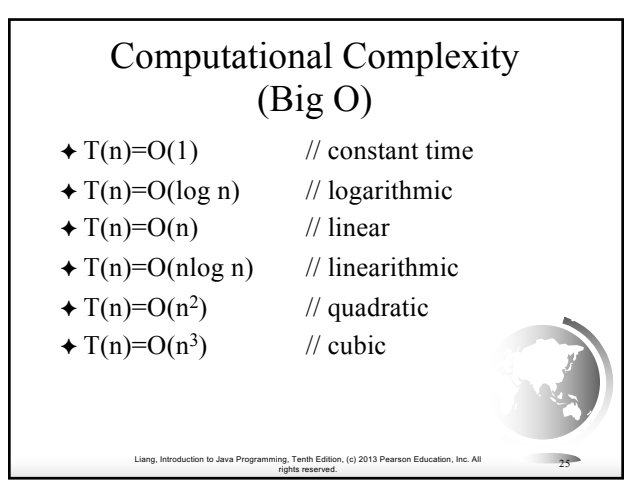

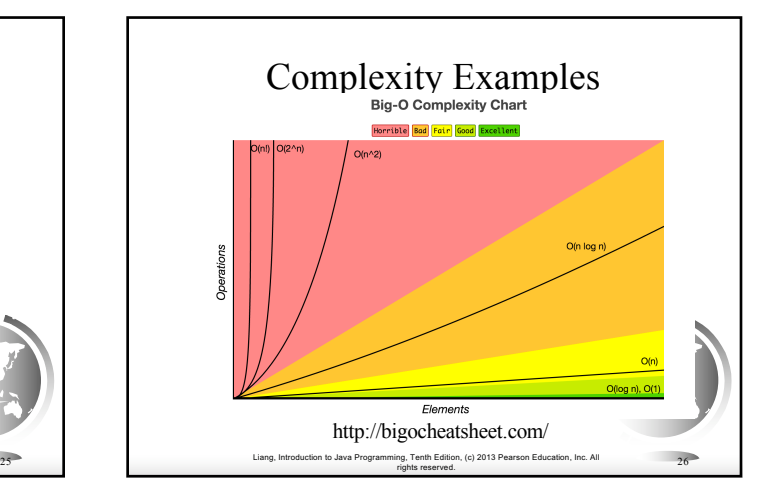

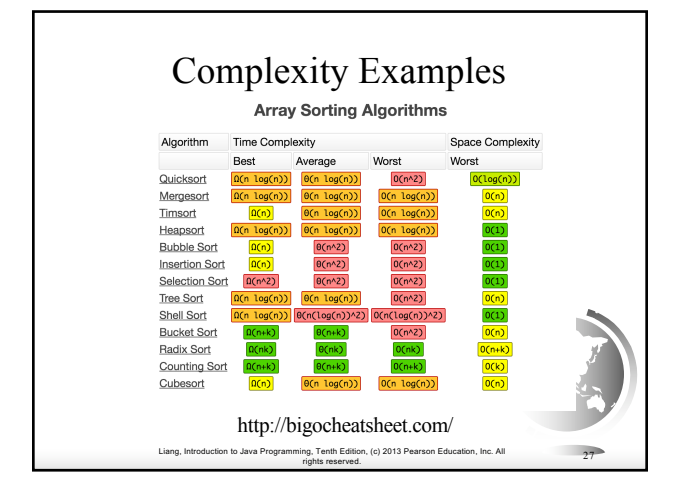

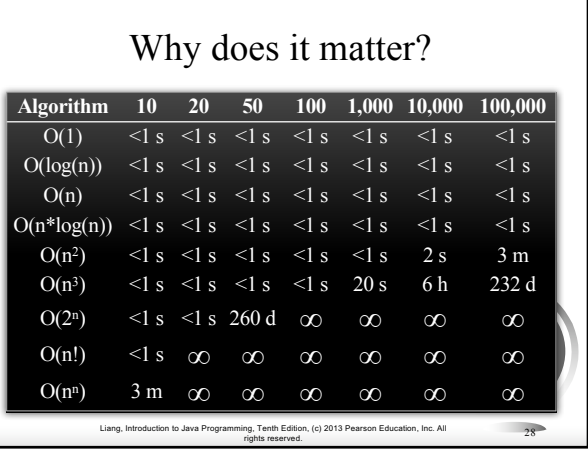